# **Основы языка Pascal**

# **Загрузка изображений**

## **Файлы**

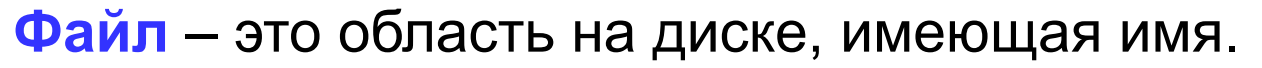

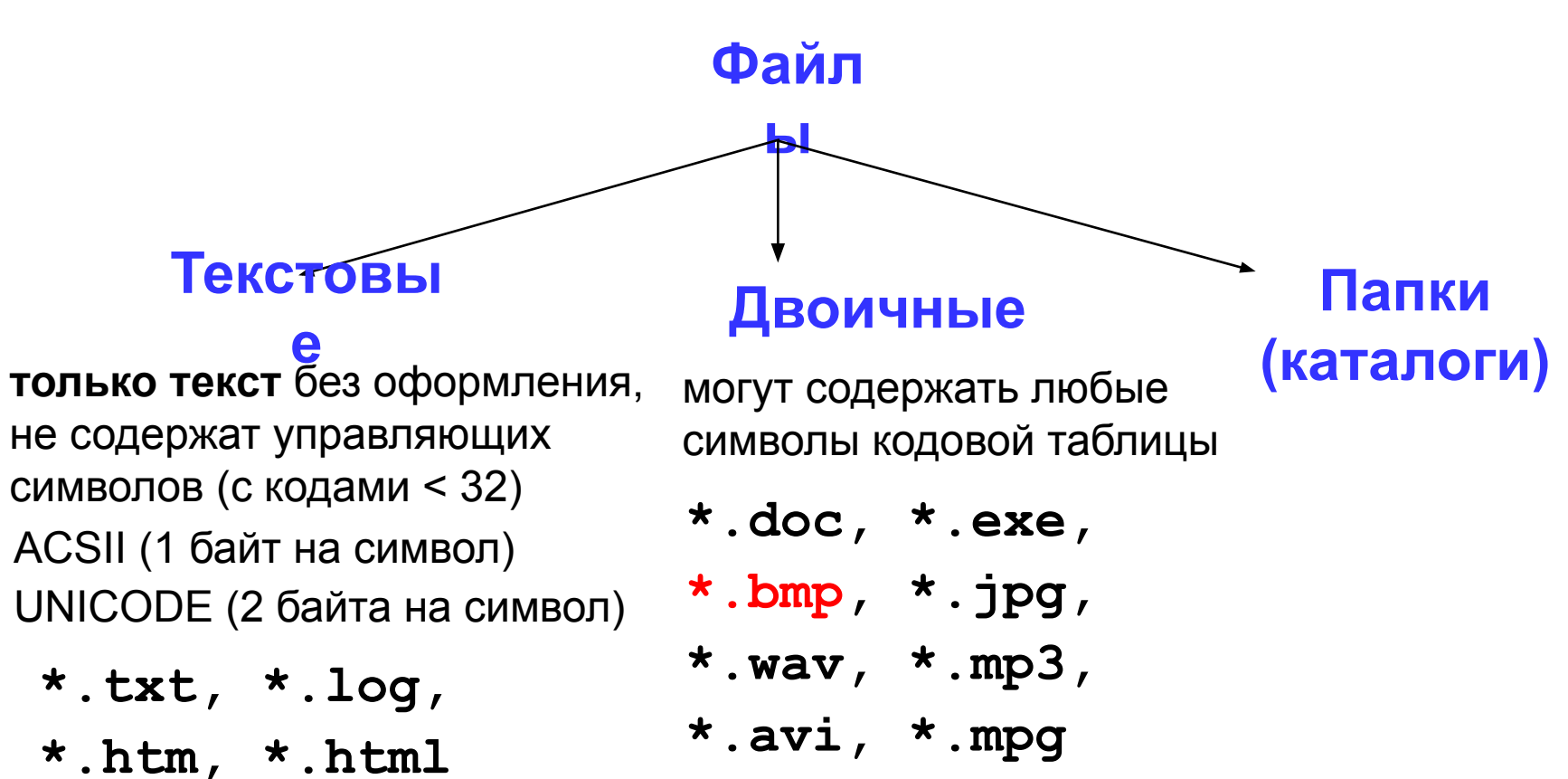

# **Работа с файлами**

### **Особенности:**

- имя файла упоминается только в команде **assign**, обращение к файлу идет через файловую переменную
- файл, который открывается на чтение, должен **существовать** (**FileExists** в библиотеке **SysUtils**)
- если файл, который открывается на запись, существует, старое содержимое **уничтожается**
- данные записываются в файл в текстовом виде

# **Загрузка изображения из файла**

Любые дисковые файлы становятся доступными программе после связывания их с файловой переменной, объявленной в программе.

Все операции в программе производятся только с помощью связанной с ним файловой переменной.

**Assign(f, 'FileName');**

Процедура **assign** обеспечивает связь файловой переменной программы с реальным файлом на диске.

Assign(F,'D:\BP\USER\10A\familia\chisla.pas');

# **Процедуры**

**Reset(f)** – открывает для чтения файл, с которым связана файловая переменная f.

**Rewrite(f)** – открывает для записи файл, с которым связана файловая переменная f.

Если указанный файл уже существовал, то все данные из него уничтожаются.

**Close(f)** – закрывает открытый до этого файл с файловой переменной f.

Вызов процедуры **Close** необходим при завершении работы с файлом.

### **Указатели**

- указатель это переменная, в которой можно хранить адрес другой переменной;
- запись **p^** обозначает *значение* ячейки, на которую указывает указатель **p**;
- при объявлении указателя надо указать тип переменных, на которых он будет указывать, а перед типом поставить знак **^**;
- можно объявлять указатель и не связывать его при этом с каким-либо конкретным типом данных (*нетипизированный* указатель). Для этого служит стандартный тип POINTER. С их помощью удобно динамически размещать данные, структура и тип которых меняются в ходе работы программы.
- **• nil** это *нулевой указатель*, он никуда не указывает

#### р: pointer;

 **Нельзя использовать указатель, который указывает неизвестно куда (будет сбой или зависание)!**

### **Вывод изображения на экран**

**PutImage(x, y, BitMap, BitType)** – помещает битовое изображение на экран.

Точка с координатами **(X, Y)** — верхний левый угол прямоугольной области на экране.

**BitMap** — нетипизированный параметр, в котором содержится высота, ширина и двоичный образ изображения, которое будет помещено на экран.

**BitType** определяет, какая двоичная операция будет использована при выводе изображения на экран: **NormalPut**(0), **XORPut**(1) – это часто используемая методика в анимации для перемещения изображения по экрану.

**Putimage(x, y, p^, 1);**

### **Неуправляемое движение**

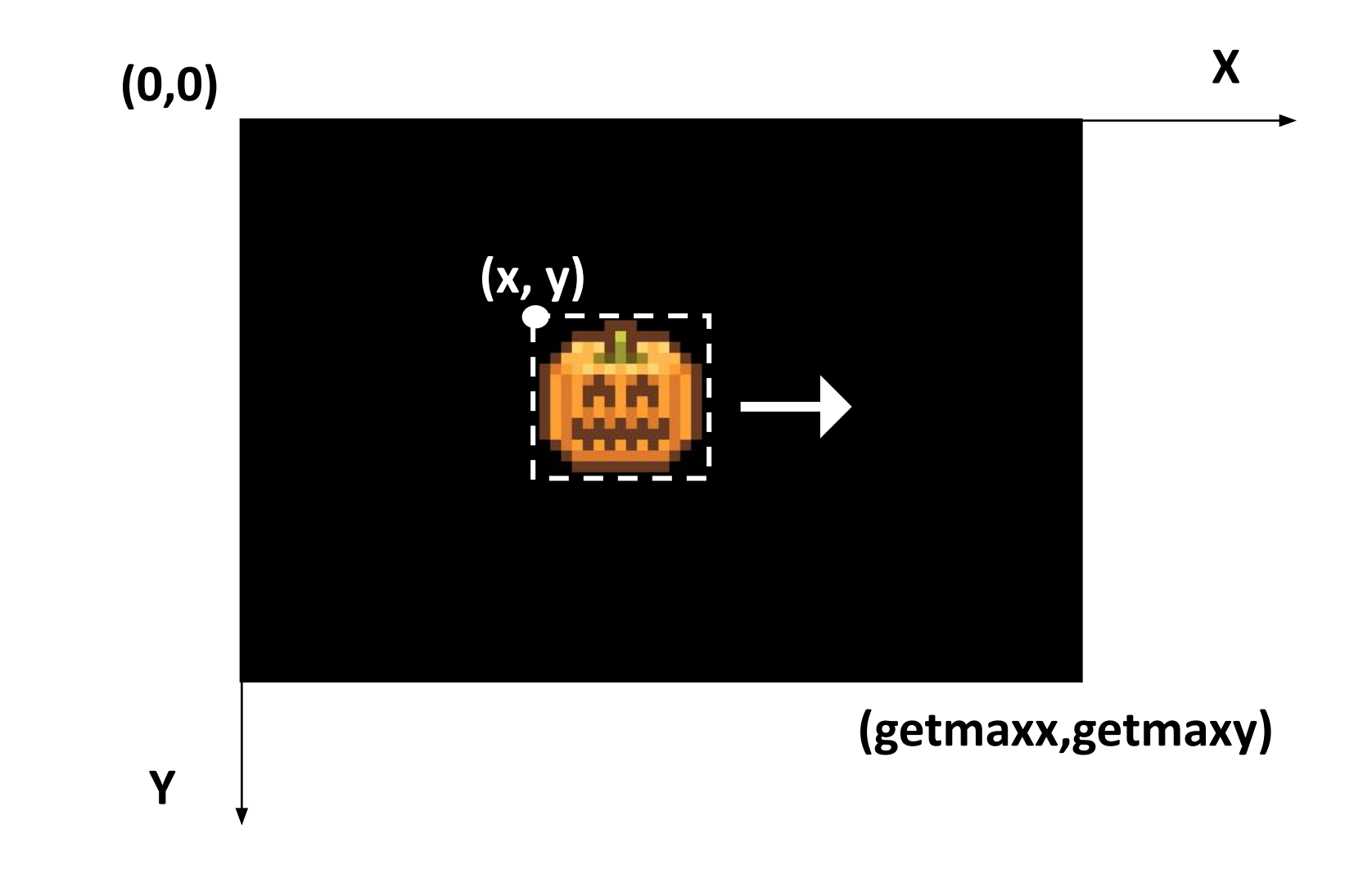

```
function loader(filename: string): pointer;
var f: file; size: longint; p: pointer;
begin
   assign(f, filename);
   reset(f, 1);
   if FileExists(filename) then
     begin
       size := FileSize(f);
       GetMem(p, size);
       BlockRead(f, p^, size);
       Close(f);
       loader:=p;
     end;
end;
                                      Выделяем память 
                                        размера size
                             Переписываем информаци 
                           размера size из файла в место,
                                  куда указывает p
```
## **Инициализация изображений**

Все подгружаемые рисунки должны находиться в папке с FreePascal, либо путь прописывается в настройках:

```
procedure initpict;
begin
   p1 := loader('apple.bmp');
   p2 := loader('orange.bmp');
end;
```

```
procedure neupr(var x, y, hx, hy: integer; p: 
pointer);
begin
   putimage(x, y, p^, 1);
   if (x < 0) or (x > getmaxx - sh ) then 
    hx:=-hx;
   if (y < 0) or (y > getmaxy - vs) then 
    hy:=-hy;
  x := x + hx; y := y + hy;
   putimage(x, y, p^, 1);
   delay(20);
end;
```
### **Управляемое движение**

```
procedure upr(var x, y: integer; h: integer; 
p: pointer);
begin
  putimage(x, y, p^, 1);
  ch := readkey;
  if ch = #0 then
  begin
   ch := readkey;
   case ch of
   left: if x > h then x := x - h;
    right: if x < getmaxx-h-sh then x := x + h;
   up: if y > h then y := y - h;
    down: if y < getmaxy-h-vs then y := y + h;
   end;
  end;
  putimage(x, y, p^, 1);
end;
```
12

### Полная программа

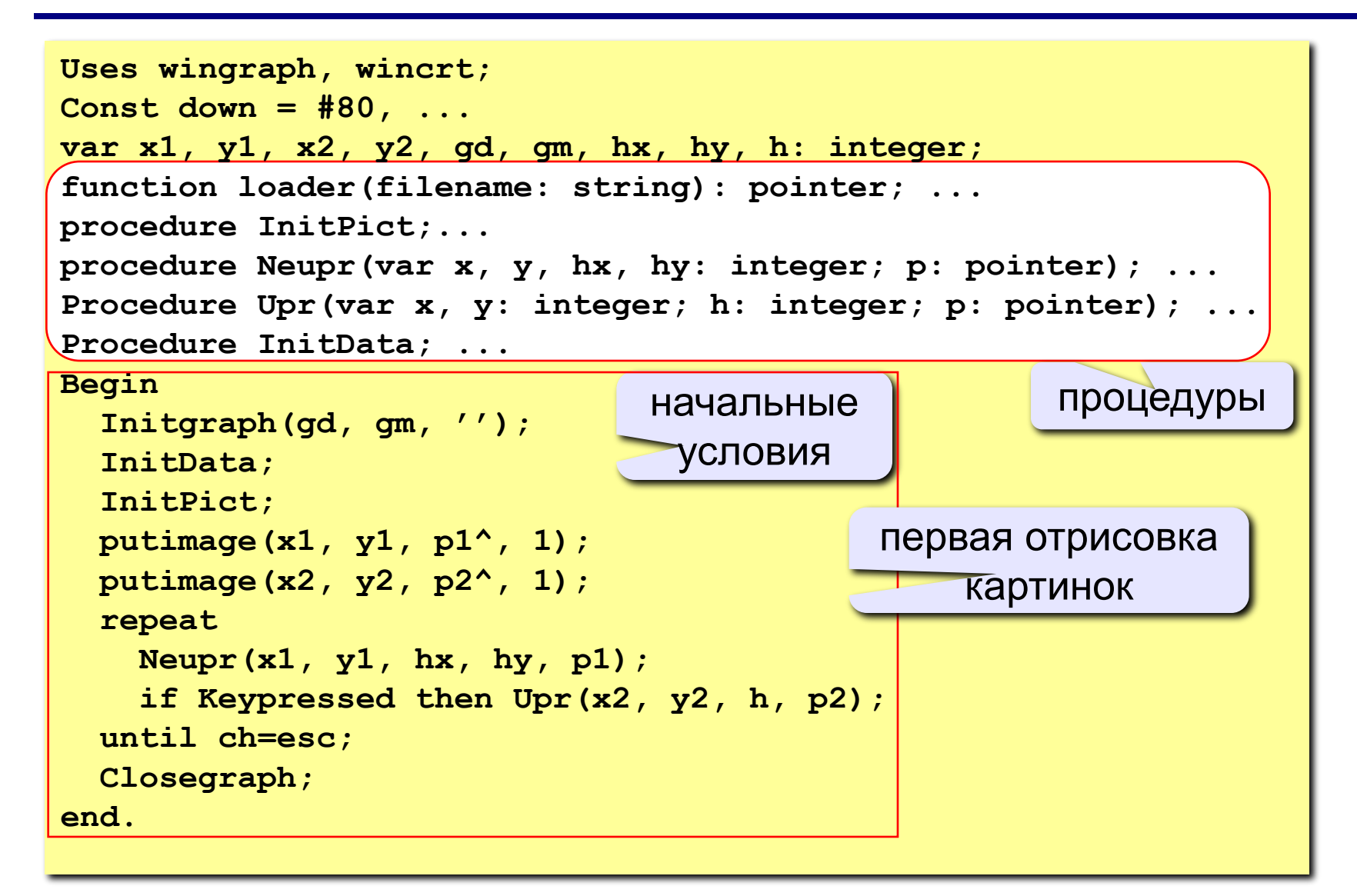

# **Задание**

- 1. Сделать «Отбивалку» с картинками.
- 2. Сделать игру «Защита города». При попадании в город он разрушается.
- 3. Сделать игру «Собери фрукты» на основе игры «Собери шарики».
- 4. Сделать игру «Защита города». Добавить падающие метеориты.

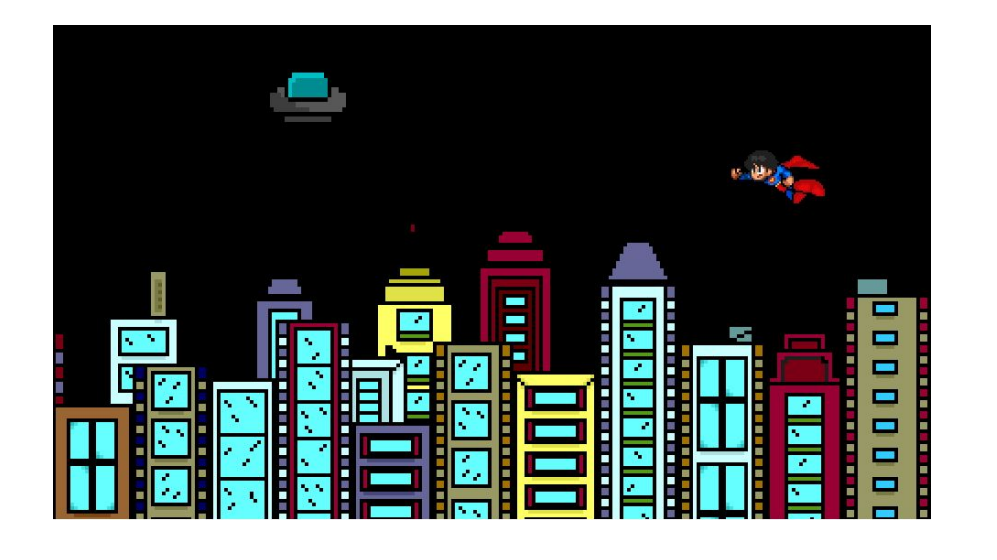

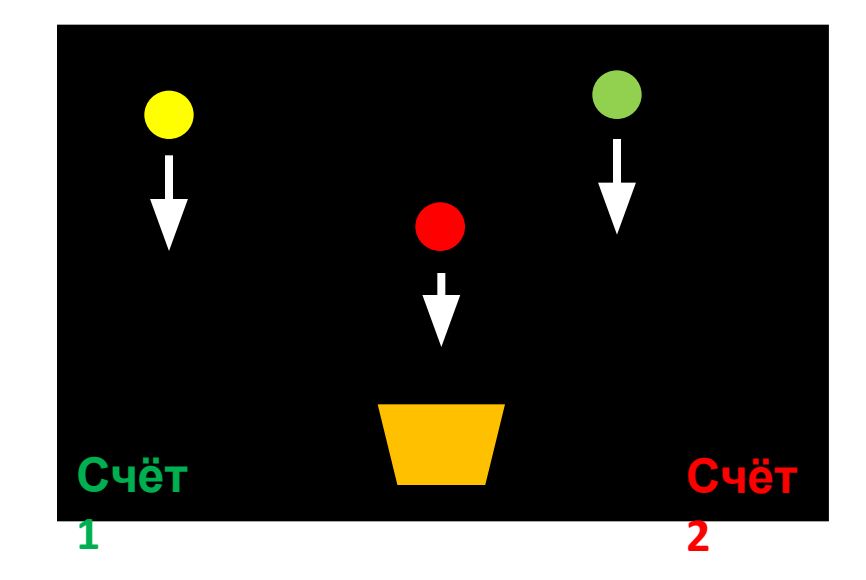